# **santa-helpers Documentation**

*Release 0.0.1*

**Magdalena Rother**

**Mar 08, 2022**

# **CONTENTS:**

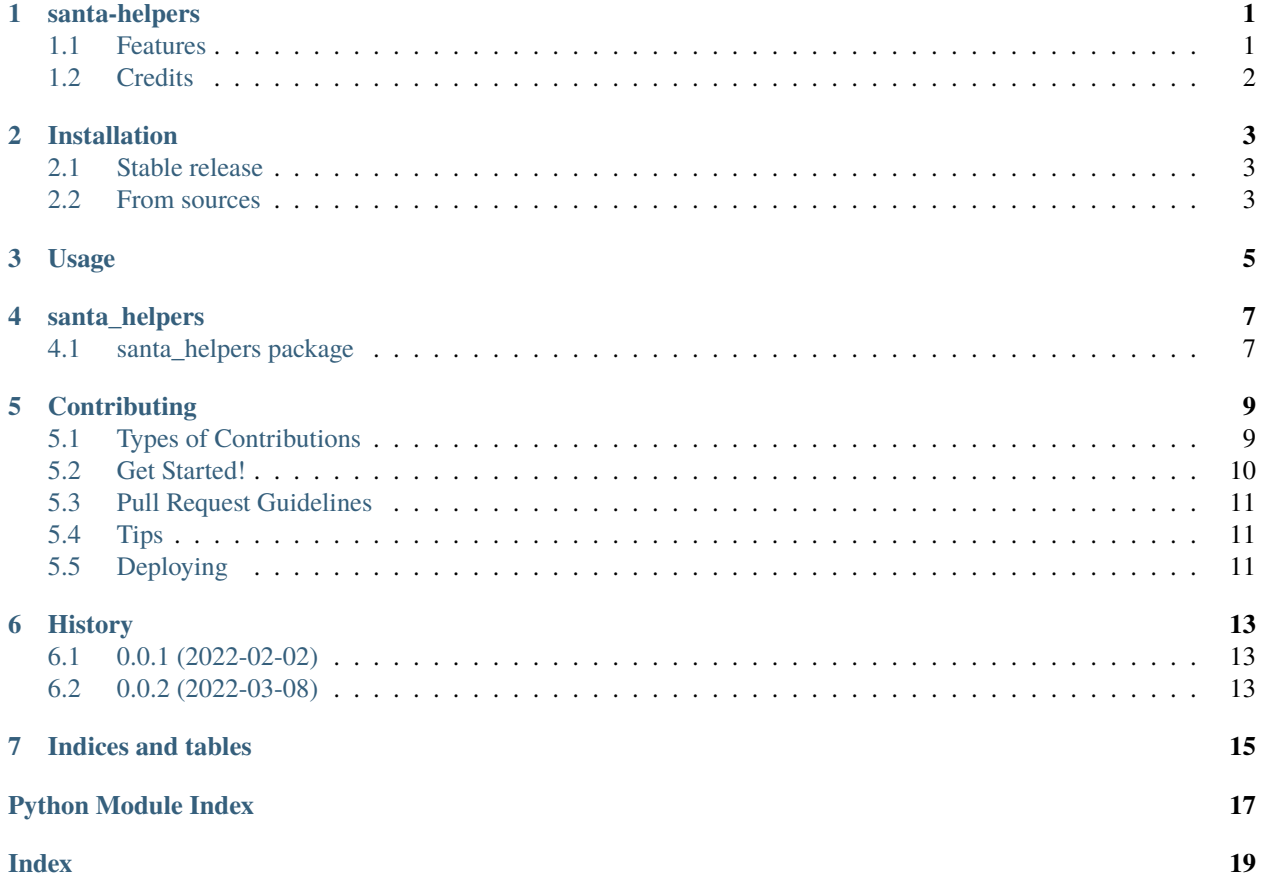

### **ONE**

### **SANTA-HELPERS**

<span id="page-4-0"></span>Helpers for Advent of Codee

- Free software: MIT license
- Documentation: [https://santa-helpers.readthedocs.io.](https://santa-helpers.readthedocs.io)

## <span id="page-4-1"></span>**1.1 Features**

• Calculate manhattan distance

```
\gg distances.manhattan((-3, 1), (0, 0))
4
```
• Generate neighbors

```
>>> list(neighbors.neighbors((1, 1)))
[(1, 0), (0, 1), (2, 1), (1, 2)]>>> list(neighbors.neighbors((1, 1), 8))
\Gamma(0, 0),
    (1, 0),
    (2, 0),
    (0, 1),
    (2, 1),
    (0, 2),
    (1, 2),
    (2, 2)
]
>>> list(neighbors.neighbors((1, 1), p_min=(1, 1)))
```
(continues on next page)

(continued from previous page)

 $[(2, 1), (1, 2)]$ 

• Generate points in path

>>> list(paths.path\_points((0, 0), 'R2'))

 $[(1, 0), (2, 0)]$ 

# <span id="page-5-0"></span>**1.2 Credits**

This package was created with [Cookiecutter](https://github.com/audreyr/cookiecutter) and the [audreyr/cookiecutter-pypackage](https://github.com/audreyr/cookiecutter-pypackage) project template.

**TWO**

# **INSTALLATION**

### <span id="page-6-1"></span><span id="page-6-0"></span>**2.1 Stable release**

To install santa-helpers, run this command in your terminal:

\$ pip install santa\_helpers

This is the preferred method to install santa-helpers, as it will always install the most recent stable release.

If you don't have [pip](https://pip.pypa.io) installed, this [Python installation guide](http://docs.python-guide.org/en/latest/starting/installation/) can guide you through the process.

### <span id="page-6-2"></span>**2.2 From sources**

The sources for santa-helpers can be downloaded from the [Github repo.](https://github.com/lenarother/santa_helpers)

You can either clone the public repository:

\$ git clone git://github.com/lenarother/santa\_helpers

Or download the [tarball:](https://github.com/lenarother/santa_helpers/tarball/master)

\$ curl -OJL https://github.com/lenarother/santa\_helpers/tarball/master

Once you have a copy of the source, you can install it with:

\$ python setup.py install

**THREE**

**USAGE**

<span id="page-8-0"></span>To use santa-helpers in a project:

import santa\_helpers

### **FOUR**

### **SANTA\_HELPERS**

### <span id="page-10-5"></span><span id="page-10-1"></span><span id="page-10-0"></span>**4.1 santa\_helpers package**

#### **4.1.1 Submodules**

#### <span id="page-10-2"></span>**4.1.2 santa\_helpers.distances module**

#### <span id="page-10-3"></span>**4.1.3 santa\_helpers.neighbors module**

```
santa_helpers.neighbors.is_point_in_range(p, p_min=None, p_max=None) → bool
     Check if point lays between two other points.
```
**Args:** p: tuple  $(x, y)$  p\_min (optional): min border point p\_max (optional): max border point

**Returns:** True if  $p_{max} > = p > = p_{min}$ 

santa\_helpers.neighbors.neighbors(*p*, *n=4*, *p\_min=None*, *p\_max=None*) Point neighbor generator.

**Args:** p: tuple  $(x, y)$  n: int 4 (no diagonal) or 8 (with diagonal) p\_min (optional): min grid point, if not given infinite p\_max (optional): max grid point, if not given infinite

**Yields:** point  $(x, y)$ 

#### <span id="page-10-4"></span>**4.1.4 santa\_helpers.parse module**

```
santa_helpers.parse.parse_grid_to_dict(data: str) → dict
     Parse grid given as a string to dictionary. k: coordinates (x, y) v: value
```
**Example:**  $X.O = \{ (0, 0): 'X', (1, 0): '., (2, 0): 'O', ... (0, 1): '., (1, 1): '., (2, 1): '.', ... O(0, 2): '., (1, 2): '.,$  $(2, 2)$ : 'O', }

santa\_helpers.distances.manhattan( $p1$ : Tuple[int, ...],  $p2$ : Tuple[int, ...])  $\rightarrow$  int Calculate Manhattan distance between two points.

#### <span id="page-11-2"></span><span id="page-11-1"></span>**4.1.5 santa\_helpers.paths module**

```
santa_helpers.paths.get_direction(ch: str) → Tuple[int, int]
     Coordinates point for direction
```
**Args:** ch: str - direction as a single letter UDLR or NEWS

**Returns:** tuple (x, y) - direction coordinates. E.g.:

N ->  $(0, 1)$  # north S ->  $(0, -1)$  # south L ->  $(-1, 0)$  # left

**Raises KeyError:** if direction char not in allowed directions.

santa\_helpers.paths.get\_target\_point(*start: Tuple[int, int]*, *steps: str*) → Tuple[int, int] Coordinates of target point based on start point and steps.

**Args:** start: tuple (x, y) - coordinates of the starting point. steps: string e.g U15 - contains direction (U D L R or  $N E S W$ 

and number of steps.

**Directions - two direction systems are possible:**

```
Relative orientations: U - Up -> (0, 1) D - Down -> (0, -1) L - Left -> (-1, 0) R - Right -> (1, 0)
```
**Geographical directions:** N - North 
$$
\rightarrow
$$
 (0, 1) E - East  $\rightarrow$  (1, 0) S - South  $\rightarrow$  (0, -1) W - West  $\rightarrow$  (-1, 0)

**Returns:** tuple (x, y) - coordinates of the target point.

#### santa\_helpers.paths.path\_points(*start*, *steps*)

Generate coordinates of each path point based on start point and steps.

**Args:** start: tuple (x, y) - coordinates of the starting point. steps: string e.g U15 - contains direction (UDLR or NESW)

and number of steps.

**Directions - two direction systems are possible:**

**Relative orientations:** U - Up ->  $(0, 1)$  D - Down ->  $(0, -1)$  L - Left ->  $(-1, 0)$  R - Right ->  $(1, 0)$ 

**Geographical directions:** N - North ->  $(0, 1)$  E - East ->  $(1, 0)$  S - South ->  $(0, -1)$  W - West ->  $(-1, 0)$ 

**Yields:** tuple  $(x, y)$  - point.

#### <span id="page-11-0"></span>**4.1.6 Module contents**

Top-level package for santa-helpers.

### **CONTRIBUTING**

<span id="page-12-0"></span>Contributions are welcome, and they are greatly appreciated! Every little bit helps, and credit will always be given. You can contribute in many ways:

# <span id="page-12-1"></span>**5.1 Types of Contributions**

#### **5.1.1 Report Bugs**

Report bugs at [https://github.com/lenarother/santa\\_helpers/issues.](https://github.com/lenarother/santa_helpers/issues)

If you are reporting a bug, please include:

- Your operating system name and version.
- Any details about your local setup that might be helpful in troubleshooting.
- Detailed steps to reproduce the bug.

#### **5.1.2 Fix Bugs**

Look through the GitHub issues for bugs. Anything tagged with "bug" and "help wanted" is open to whoever wants to implement it.

#### **5.1.3 Implement Features**

Look through the GitHub issues for features. Anything tagged with "enhancement" and "help wanted" is open to whoever wants to implement it.

#### **5.1.4 Write Documentation**

santa-helpers could always use more documentation, whether as part of the official santa-helpers docs, in docstrings, or even on the web in blog posts, articles, and such.

#### **5.1.5 Submit Feedback**

The best way to send feedback is to file an issue at [https://github.com/lenarother/santa\\_helpers/issues.](https://github.com/lenarother/santa_helpers/issues)

If you are proposing a feature:

- Explain in detail how it would work.
- Keep the scope as narrow as possible, to make it easier to implement.
- Remember that this is a volunteer-driven project, and that contributions are welcome :)

### <span id="page-13-0"></span>**5.2 Get Started!**

Ready to contribute? Here's how to set up *santa\_helpers* for local development.

- 1. Fork the *santa\_helpers* repo on GitHub.
- 2. Clone your fork locally:

\$ git clone git@github.com:your\_name\_here/santa\_helpers.git

3. Install your local copy into a virtualenv. Assuming you have virtualenvwrapper installed, this is how you set up your fork for local development:

```
$ mkvirtualenv santa_helpers
$ cd santa_helpers/
$ python setup.py develop
```
4. Create a branch for local development:

```
$ git checkout -b name-of-your-bugfix-or-feature
```
Now you can make your changes locally.

5. When you're done making changes, check that your changes pass flake8 and the tests, including testing other Python versions with tox:

```
$ flake8 santa_helpers tests
$ python setup.py test or pytest
$ tox
```
To get flake8 and tox, just pip install them into your virtualenv.

6. Commit your changes and push your branch to GitHub:

```
$ git add .
$ git commit -m "Your detailed description of your changes."
$ git push origin name-of-your-bugfix-or-feature
```
7. Submit a pull request through the GitHub website.

### <span id="page-14-0"></span>**5.3 Pull Request Guidelines**

Before you submit a pull request, check that it meets these guidelines:

- 1. The pull request should include tests.
- 2. If the pull request adds functionality, the docs should be updated. Put your new functionality into a function with a docstring, and add the feature to the list in README.rst.
- 3. The pull request should work for Python 3.5, 3.6, 3.7 and 3.8, and for PyPy. Check [https://travis-ci.com/](https://travis-ci.com/lenarother/santa_helpers/pull_requests) [lenarother/santa\\_helpers/pull\\_requests](https://travis-ci.com/lenarother/santa_helpers/pull_requests) and make sure that the tests pass for all supported Python versions.

# <span id="page-14-1"></span>**5.4 Tips**

To run a subset of tests:

```
$ pytest tests.test_santa_helpers
```
# <span id="page-14-2"></span>**5.5 Deploying**

A reminder for the maintainers on how to deploy. Make sure all your changes are committed (including an entry in HISTORY.rst). Then run:

```
$ bump2version patch # possible: major / minor / patch
$ git push
$ git push --tags
```
Travis will then deploy to PyPI if tests pass.

# **SIX**

# **HISTORY**

# <span id="page-16-1"></span><span id="page-16-0"></span>**6.1 0.0.1 (2022-02-02)**

- First release on PyPI.
- neighbors
- parsing to dict

# <span id="page-16-2"></span>**6.2 0.0.2 (2022-03-08)**

- manhattan distance
- points in path

# **SEVEN**

# **INDICES AND TABLES**

- <span id="page-18-0"></span>• genindex
- modindex
- search

# **PYTHON MODULE INDEX**

<span id="page-20-0"></span>s

santa\_helpers, [8](#page-11-0) santa\_helpers.distances, [7](#page-10-2) santa\_helpers.neighbors, [7](#page-10-3) santa\_helpers.parse, [7](#page-10-4) santa\_helpers.paths, [8](#page-11-1)

### **INDEX**

## <span id="page-22-0"></span>G

```
get_direction() (in module santa_helpers.paths), 8
get_target_point() (in module santa_helpers.paths),
         8
```
### I

```
is_point_in_range() (in module
      santa_helpers.neighbors), 7
```
### M

manhattan() (*in module santa\_helpers.distances*), [7](#page-10-5) module santa\_helpers, [8](#page-11-2) santa\_helpers.distances, [7](#page-10-5) santa\_helpers.neighbors, [7](#page-10-5) santa\_helpers.parse, [7](#page-10-5) santa\_helpers.paths, [8](#page-11-2)

### N

neighbors() (*in module santa\_helpers.neighbors*), [7](#page-10-5)

# P

parse\_grid\_to\_dict() (*in module santa\_helpers.parse*), [7](#page-10-5) path\_points() (*in module santa\_helpers.paths*), [8](#page-11-2)

# S

santa\_helpers module, [8](#page-11-2) santa\_helpers.distances module, [7](#page-10-5) santa\_helpers.neighbors module, [7](#page-10-5) santa\_helpers.parse module, [7](#page-10-5) santa\_helpers.paths module, [8](#page-11-2)